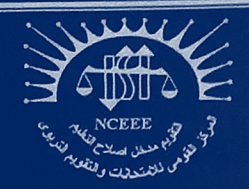

المركز القومه للامتحانات والتقويم التربوي (NCEEE) قسم تطوير الامتحانات (EDD)

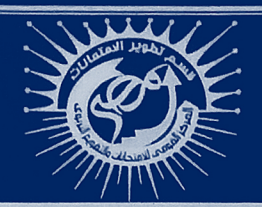

# مواصفات الأوراق الامتحانية للمرحلة الإعدادية في مادة الكمبيوتروتكنولوجيا المعلومات / التعليم العام الفصل الدراسي الأول - العام الدراسي ٢٣٠٢٢/ ٢٠٢٤ م

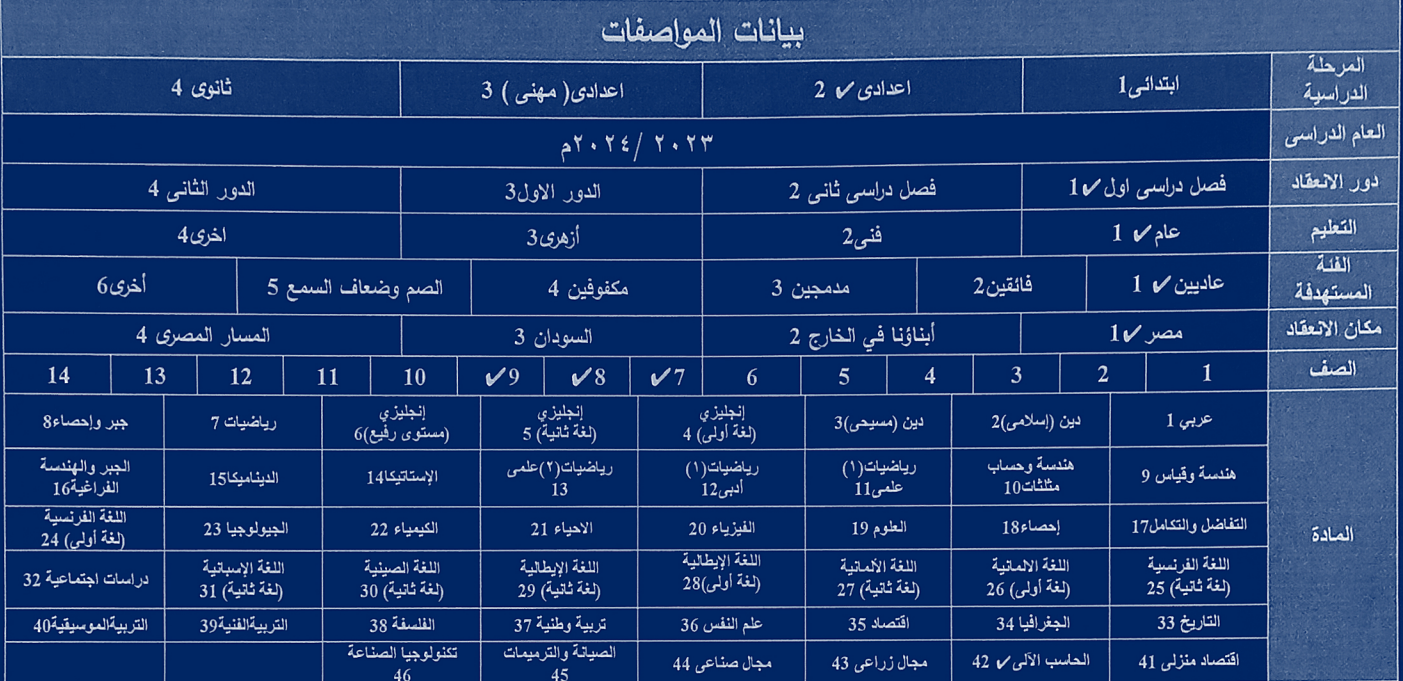

اللجنة المشكلة لإعداد المواصفات:

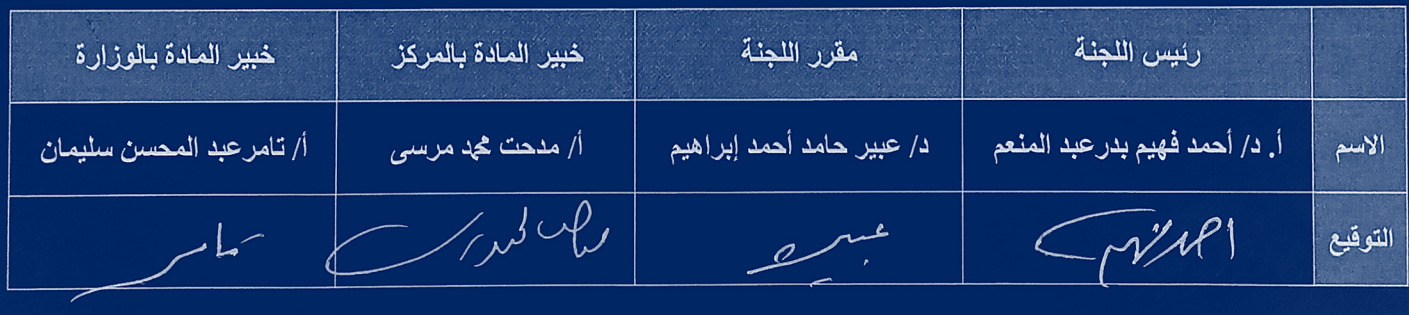

رئيس قسم تطوير الامتحانات

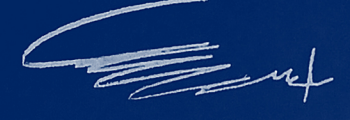

أ.د. المعتز بالله زين الدين محد

مساعد وزير التربية والتعليم والتعليم الفني رسد.<br>للامتحانات والتقويم التربوي

Orgelle

أ.د/ رمضان محد رمضان

Code 2 1 1 1 1 0 0 0 7 8 9 0 0 0 0 4 2 2 3 2 4

**الفئة المستهدفة:**

**المرحلة اإلعدادية للصفوف الثالث لمادة الكمبيوتر وتكنولوجيا المعلومات واالتصاالت, أوالا: نواتج التعلم لمادة الكمبيوتر وتكنولوجيا المعلومات واالتصاالت للصفوف األول والثاني والثالث اإلعدادي العام .2024/2023** .1 التعرف على العناصر األساسية لنظام الكمبيوتر ووظائفها. .2 تبادل الملفات مع الزمالء باستخدام الشبكة المحلية LAN .3 معالجة ملفات الوسائط المتعددة )صوت- صورة -فيديو( باستخدام برامج اإلنشاء. .4 إنشاء موقع ويب باستخدام لغة HTML. .5 تحديد مراحل حل مشكلة )Stages Solving Problem). ٦. التعرف على ماهيه الفيجوال بيزيك دوت نت (Visual Basic.NET). .7 التعرف على أهم مكونات شاشة )IDE). .8 إضافة نافذة نموذج )Form )جديدة للمشروع )Project). .9 توظيفف أدوات الفتحكم، ناففذة الكفود )Window Code)، معفالج الحفد) ) Event .)Handler .11 إنشففففففففففاء مشففففففففففروع )Project )جديففففففففففد الفيجففففففففففوال بيزيففففففففففك دوت نففففففففففت .وحفظه ،.(VisualBasic.NET( **ثانياا: الضوابط االمتحانية الواجب مراعاتها بالورقة اإلمتحانية بالصفوف الثالثة:** ١. مراعاة طبيعة أسئلة الامتحان التحريري ومدى اختلافها عن طبيعة أسئلة الامتحان العملي، وذلك مراعاة لطبيعة مادة الكمبيوتر وتكنولوجيا المعلومات واالتصاالت. ٢ . يحظر وضع أسئلة تحريرية تعتمد على حفظ أوامر في قوائم أو حفظ محتويات ومكونـات شاشـات البرامج والتطبيقات، أو غير ذلك من األسئلة التعجيزية أو غير المنطقية. ٣. مراعاة التنوع في أسئلة الامتحان التحريري بين اسئلة (إنتاج إجابة واختيار إجابة) والصور المختلفة لكل منهما. ٤ . لقياس المستويات العليا في التفكير لدى الطلاب يفصل أن يحتوي الامتحان على الأنـواع التاليـة من الأسئلة: دراسة الحالة – أسلوب حل المشكلات - المحاكاة - مشكلات عمليـة يطلب فيهـا مـن المـتعلم حلها أو اقتراح حل أو أكثر لها أو تصور حلول للمشكلة. 0 . يفضل ربط المعارف التي يدرسها المتعلم بمشكلات ومواقف حياتية مناسبة للبيئة التي يعيش فيها. ٦. مراعـاة أن تعكس دراسـة المـتعلم لمـادة الكمبيـوتر وتكنولوجيـا المعلومـات أثـرًا إيجابيًـا علــى سـلوكه واستخدامه للتكنولوجيا. .7 إعداد نموذج إجابة لالمتحان، وموزع به الدرجة العظمى عن كل األسئلة مع وضع درجة كل سؤال. ٨. يحدد السؤال العملي المطلوب من الطالب عمله بدقة ووضوح. 9. وضع عدة نماذج متكافئة المستوى للامتحانات العملية، بحيث لا يتم تكرار نموذج امتحان واحد على جهازين متجاورين أو متقاربين. .11 وضع نمفاذج أسفئلة االمتحفان العملف المختلففة علفى منضفدة بالمعمفل ويسفم للطالفب سفحب ور قة الامتحان عشوائياً والتوجه للجهاز الأداء الامتحان. 11. تشتمل الأسئلة العملية على التوجيهات المناسبة للطالب من حيث: المطلوب، المكان، الوقت، عملية الإنتاج، والتسليم.

**ثالثا : المقررات الدراسية ونظام اإلمتحان للحلقة اإلعدادية بمرحلة التعليم األساسي: الصفين األول والثاني اإلعدادي:**

تتم عملية احتساب درجات الطالب بالصفين الأول والثاني الإعدادي بناءً على القرار الوزاري رقم (١٦٨) بتاريخ :2222/9/9

**-**1 **االختبارات -2 المواظبة -3 المشروعات البحثية**

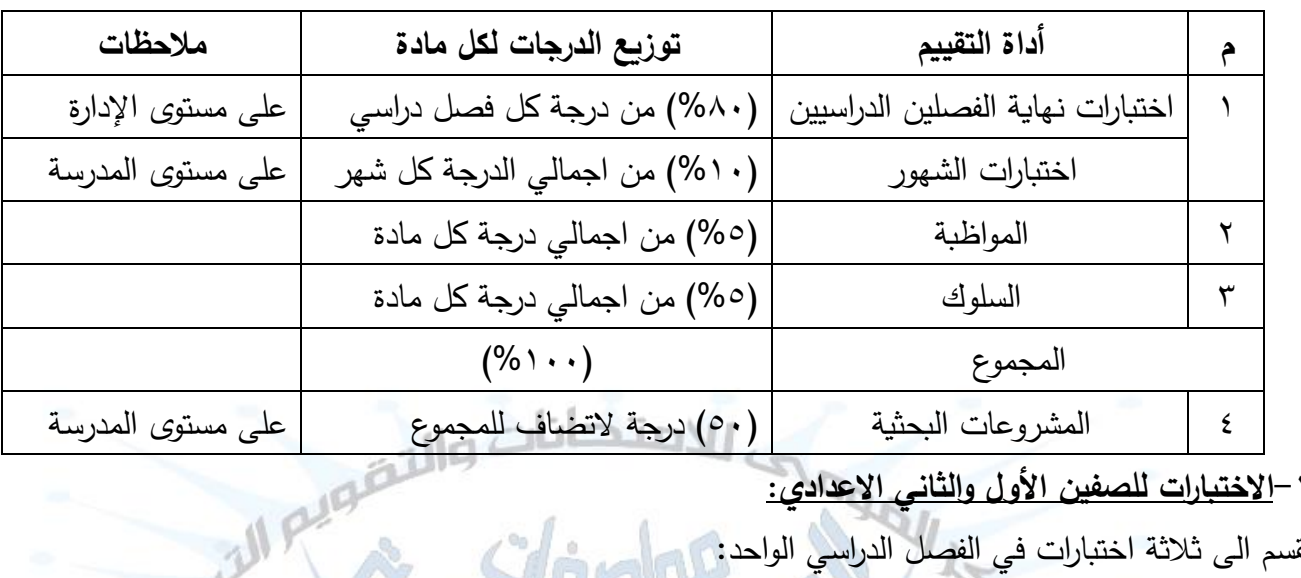

-1**االختبارات للصفين األول والثاني االعدادي:**

تقسم الى ثالثة اختبارات في الفصل الدراسي الواحد:

- **االختبار األول:** يستهدف األجزاء المقررة التي تم تدريسها في الشهر األول ويقيس نواتج التعلم المستهدفة في تلك الفترة الزمنية فقط.
- **االختبار الثاني:** يستهدف األجزاء المقررة التي تم تدريسها في الشهر الثاني ويقيس نواتج التعلم المستهدفة من بداية كل فصل دراسي.
	- **تكون اختبا ارت الشهور اختبار تحريري اختيار من متعدد.**
	- ا<mark>ختبار نهاية الفصل الدراسي:</mark> يقيس نواتج التعلم المستهدفة في الفصل الدراسي كاملاً،
- **يحصل الطالب فبي نهايبة الفصبل الدراسبي:** علىى مجمىوع الىدرجات االختبىارين )األول لو الثىاني –ليهمىا أعلى– واختبار نهاية الفصل الدراسي).
	- -1 **المواظبة والسلوك:** كما ورد بالقرار 168 بتاريخ 12122/9/29
	- -2 **المشروعات البحثية:** كما ورد بالقرار 168 بتاريخ 12122/9/29

**درجة اختبار نهاية الفصل الدراسي للصفين الأول والثاني الإعدادي:** يتم الالتزام بالقواعد والضىوابط والجداول المقررة في القرار الوزاري رقم ١٦٨ بتاريخ ٢٠٢٢/٩/٢٩ والقرار الوزاري رقم (٣٧٧) بتاريخ ١٠/١٠/١ ٢٠١٧ بشأن تعديل بعض مواد القرار الوزاري رقم (٣١٣) لسنة ٢٠١١ الخاص بإعادة تنظيم التقويم التربوي

الشــامل المطبــق علــي مرحلــة التعلـيم الأساســي بحلقتيهــا الابتدائيــة والإعداديــة ، المــادة الســابعة: "الكمبيــوتر وتكنولوجيا المعلومات بالحلقة الإعدادية مادة نجاح ورسوب، ولا تضاف درجاته للمجموع الكلي". وعليده تكدون **درجةة اختبةار نهايةة الفصةل الدراسةي للصةفين األول والثةاني اإلعةدادي ةن )80( ث ةانون درجةة**  للصفين الأول والثان*ي* الإعدادي موزعة كما يلي:

١. امتحان تحريري في نهاية الفصل الدراسي الأول يشتمل على ورقة امتحانية واحدة، ودرجة الامتحان التحريري (٢٤) أربعة وستون درجة وزمن الإجابة ساعة واحدة. ٢. امتحان عملي بواقع (١٦) ستة عشر درجة وزمن الإجابة ساعة واحدة.

#### **الصف الثالث اإلعدادي:**

يتم الإلتزام بالقرار الوزاري رقم (٣٧٧) بتاريخ ١٠/١٠/ ٢٠١٧ بشأن تعديل بعض مواد القرار الوزاري رقم (٣١٣) لسنة ٢٠١١ الخاص بإعادة تنظيم التقويم التربوي الشامل المطبق على مرحلة التعليم الأساسي بحلقتيها الابتدائية والإعدادية، المادة السابعة: "الكمبيوتر وتكنولوجيا المعلومات بالحلقة الإعدادية مادة نجاح ورسوب، ولا نات ولا ربحت تضاف در جاته للمجموع الكلي".

**درجةة اختبةار نهايةة الفصةل الدراسةي للصةف الثالةث ادعةدادي: )00( عشةرد درجةاص للصةف الثالةث اإلعةدادي وز ن اإلجابة ساعة واحدد.**

**رابعاا: مناهج مادة الكمبيوتر وتكنولوجيا المعلومات للحلقة اإلعدادية بمرحلة التعليم األساسي:**

**-3 جدول محاور منهج مادة الكمبيوتر وتكنولوجيا المعلومات واالتصاالت للصف األول اإلعدادي العام :2024/2023**

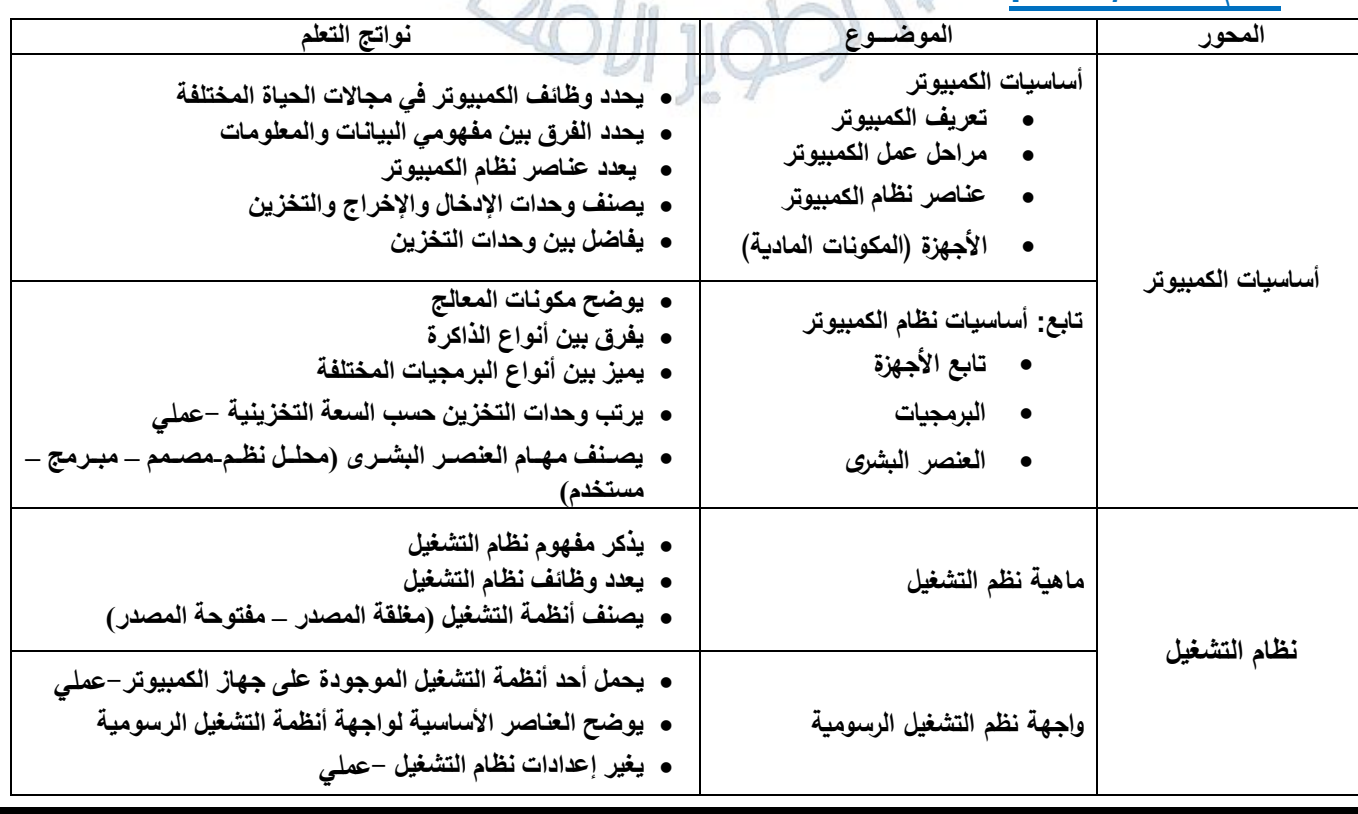

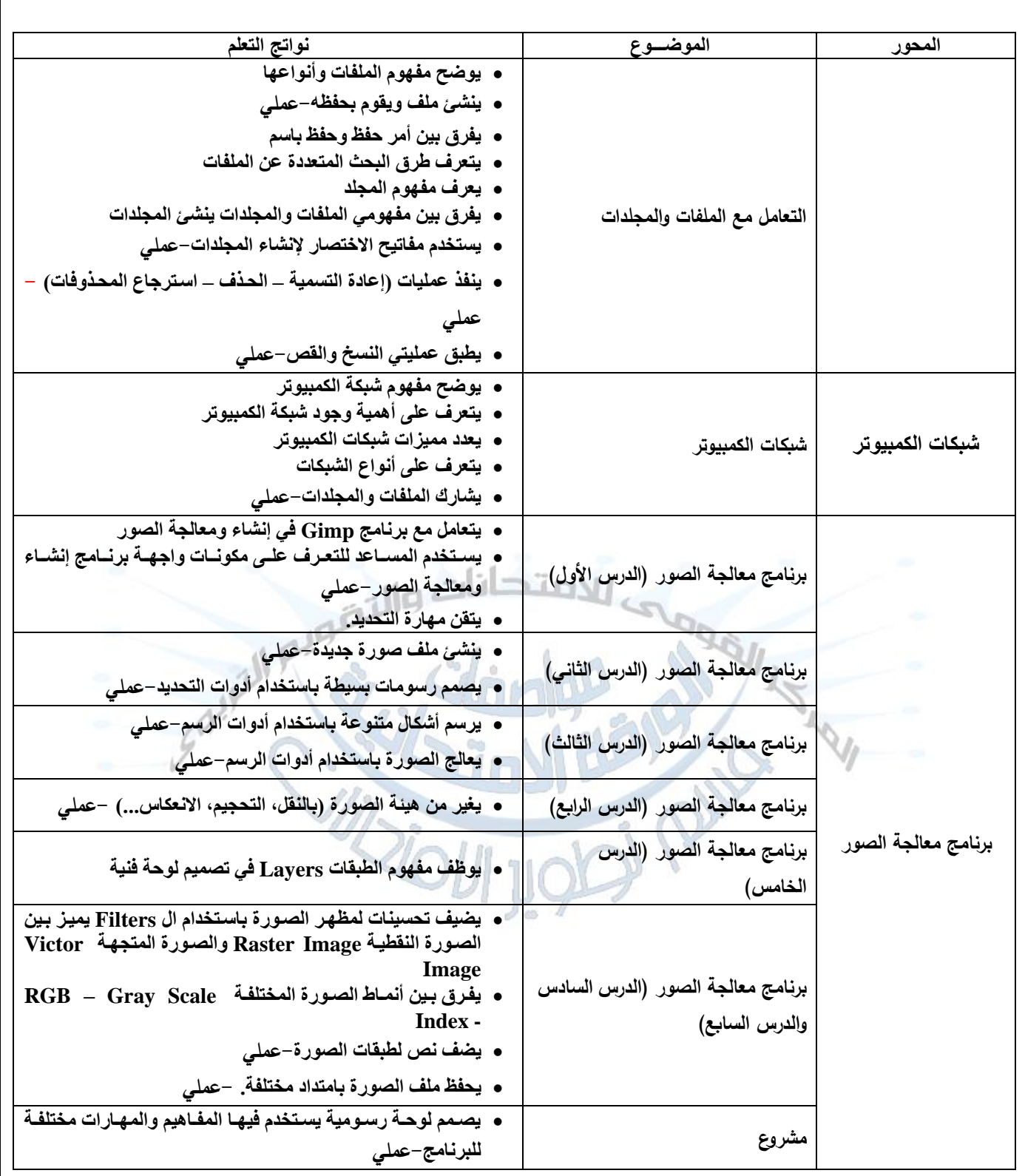

## **-4 جدول محاور منهج مادة الكمبيوتر وتكنولوجيا المعلومات واالتصاالت للصف الثاني اإلعدادي العام :2024/2023**

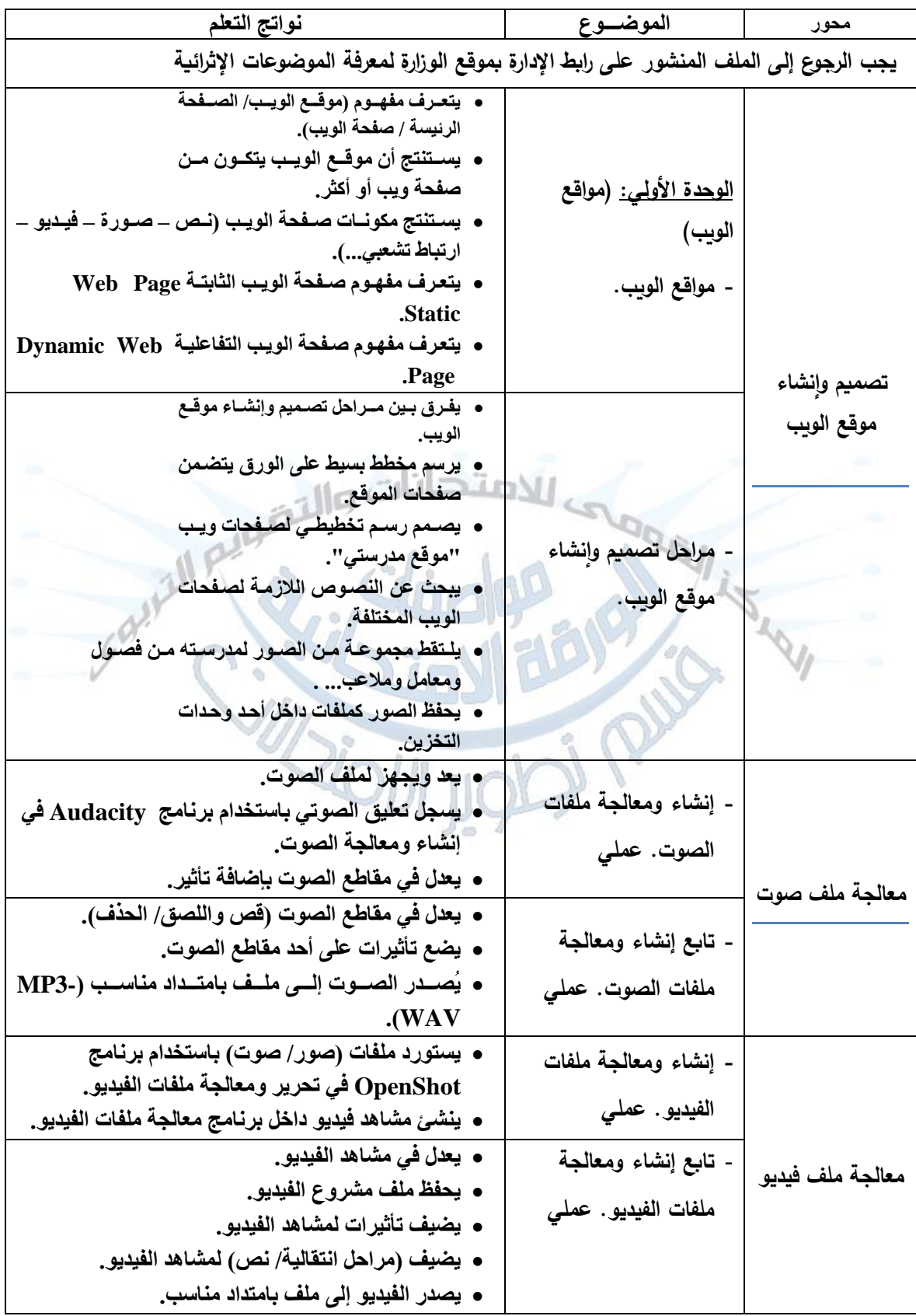

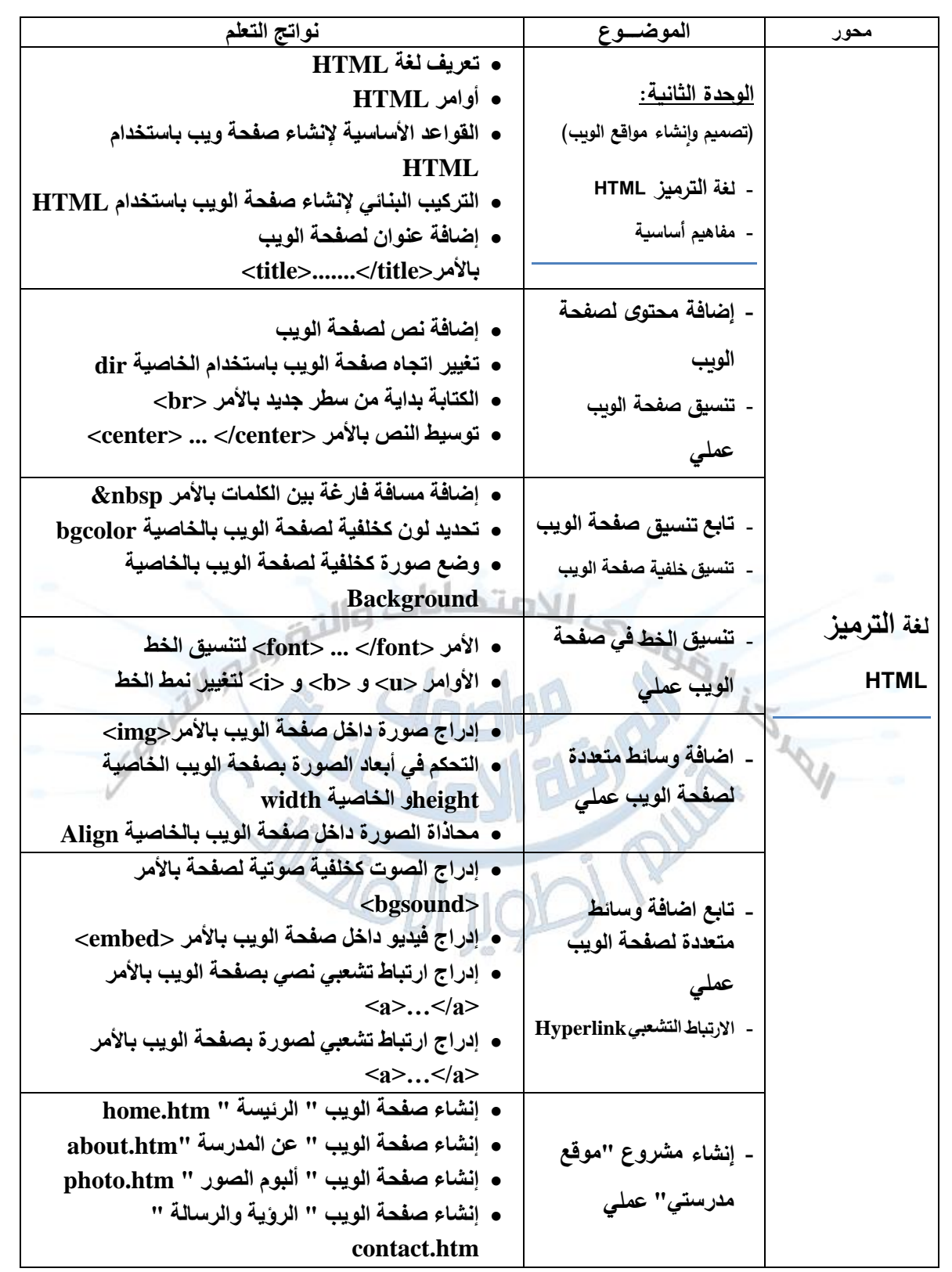

### **-5 جدول محاور منهج مادة الكمبيوتر وتكنولوجيا المعلومات واالتصاالت للصف الثالث اإلعدادي العام :2024/2023**

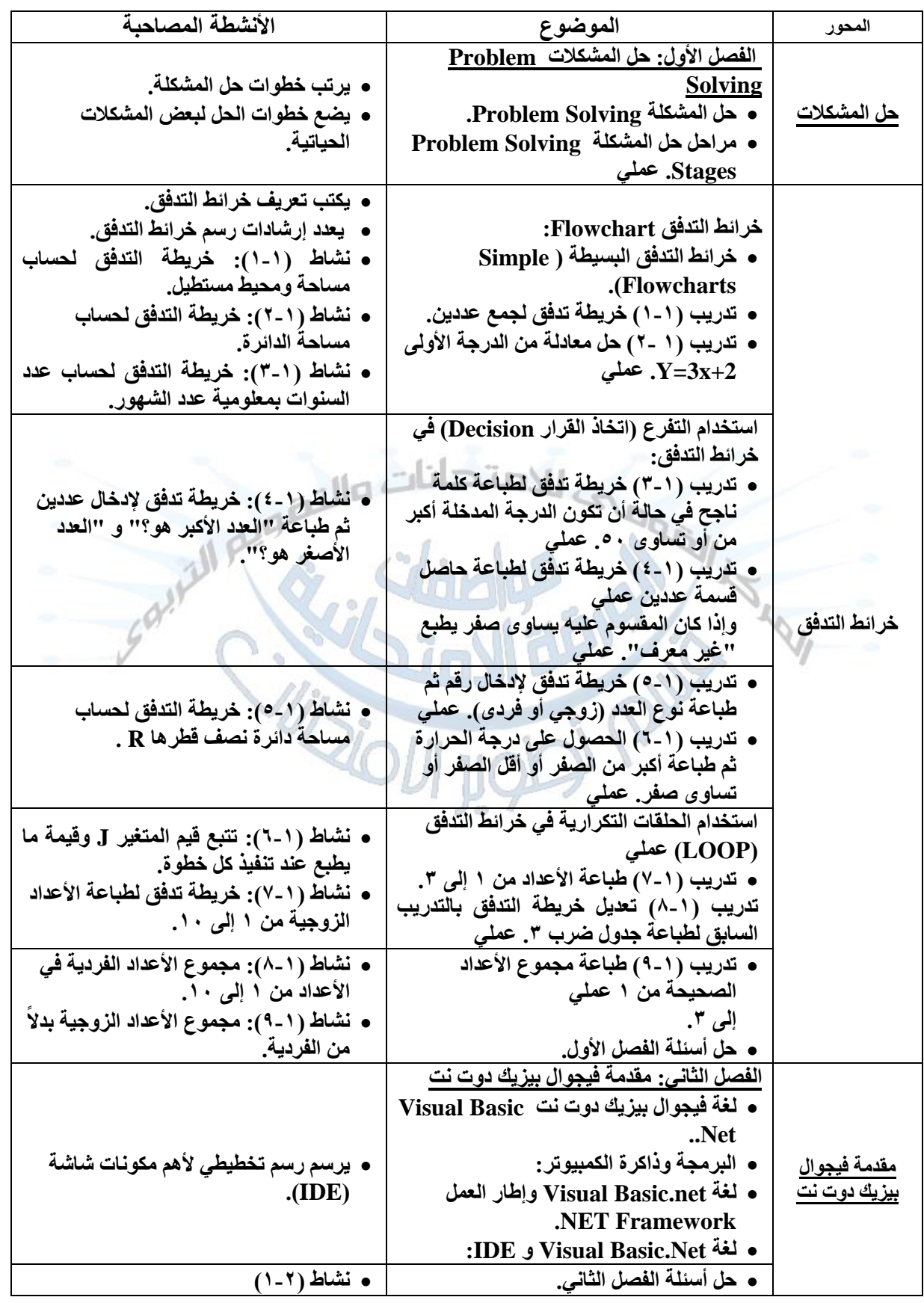

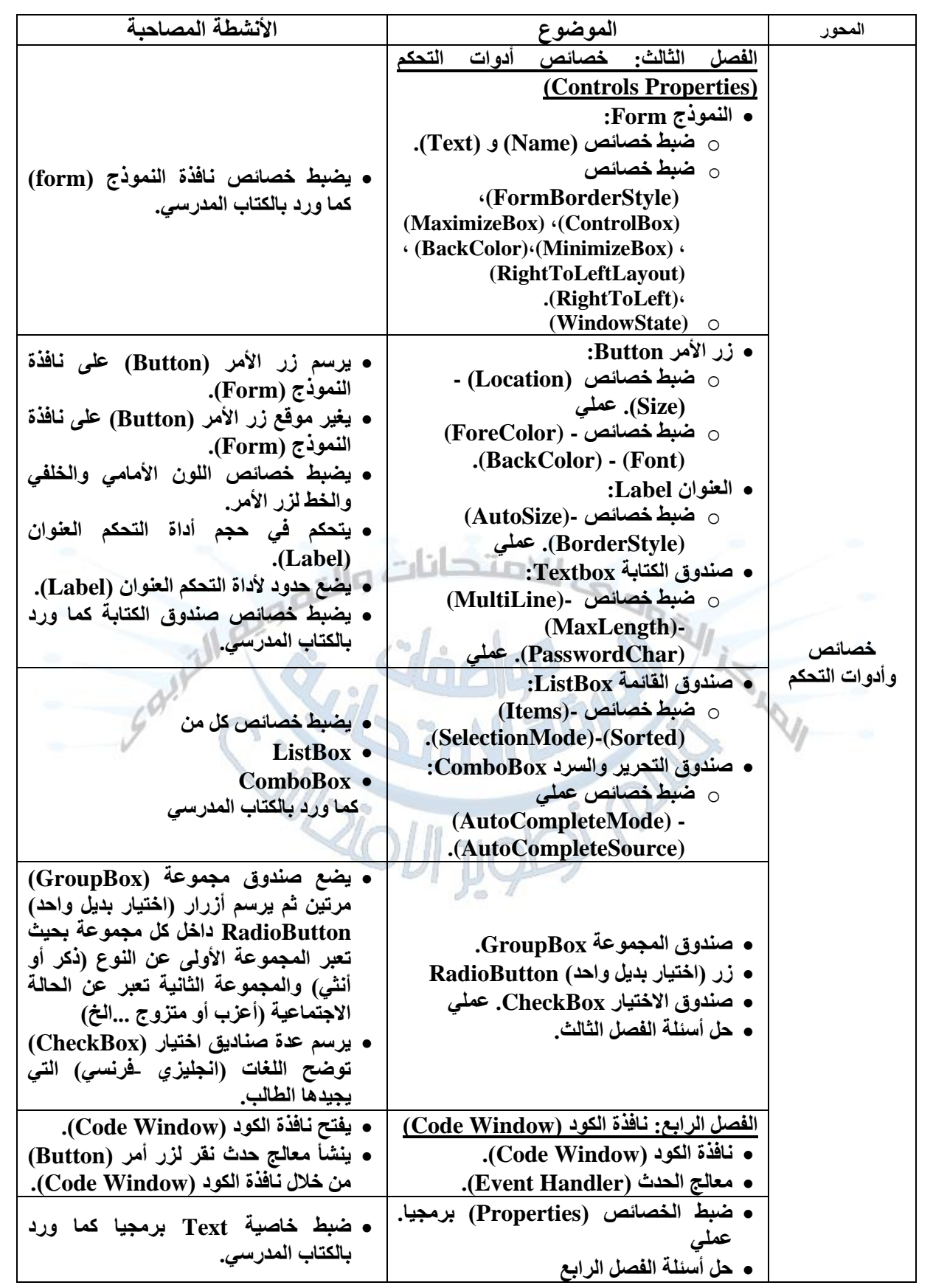

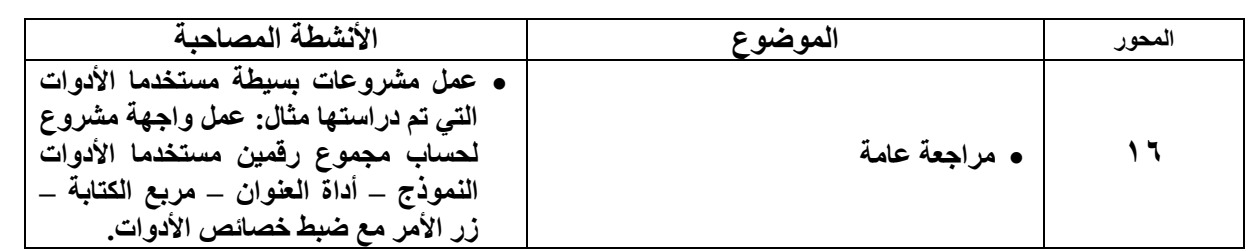

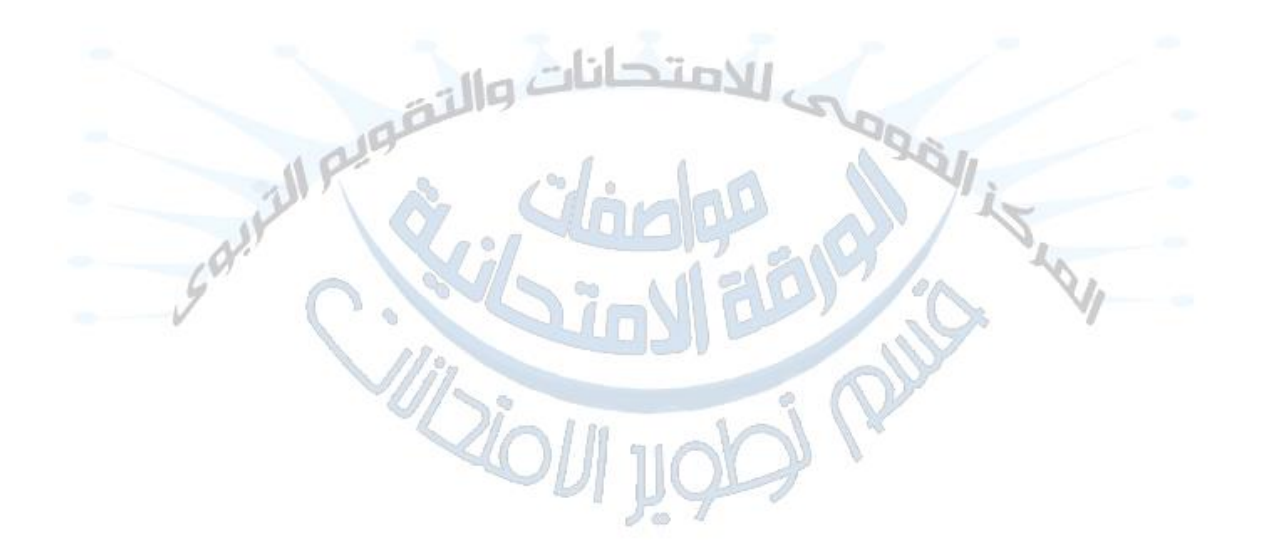

### **خامساا: جدول مواصفات الورقة االمتحانية لمادة الكمبيوتر وتكنولوجيا المعلومات واالتصاالت - للصف األول اإلعدادي - للعام الدراسى 2024/2023 م**

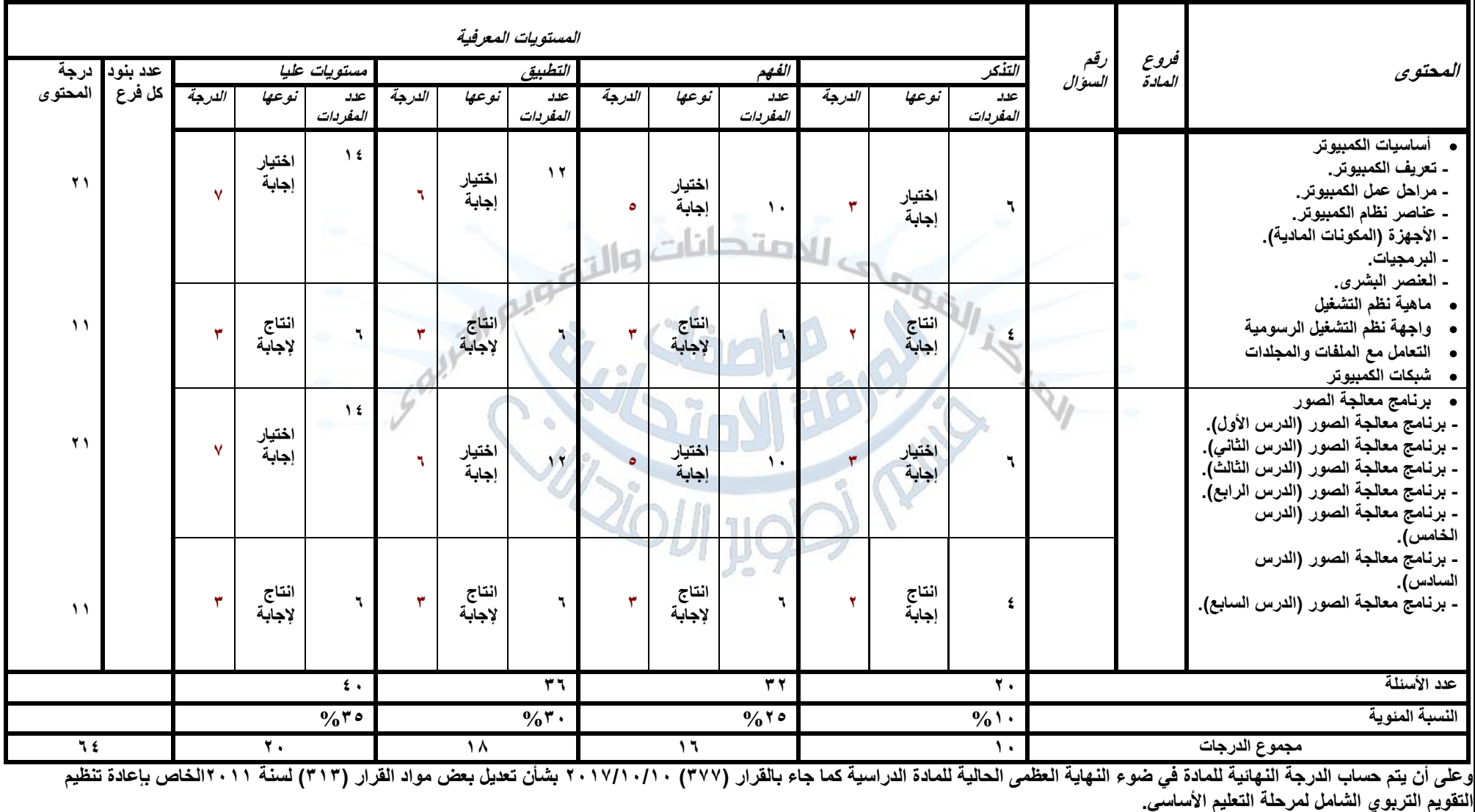

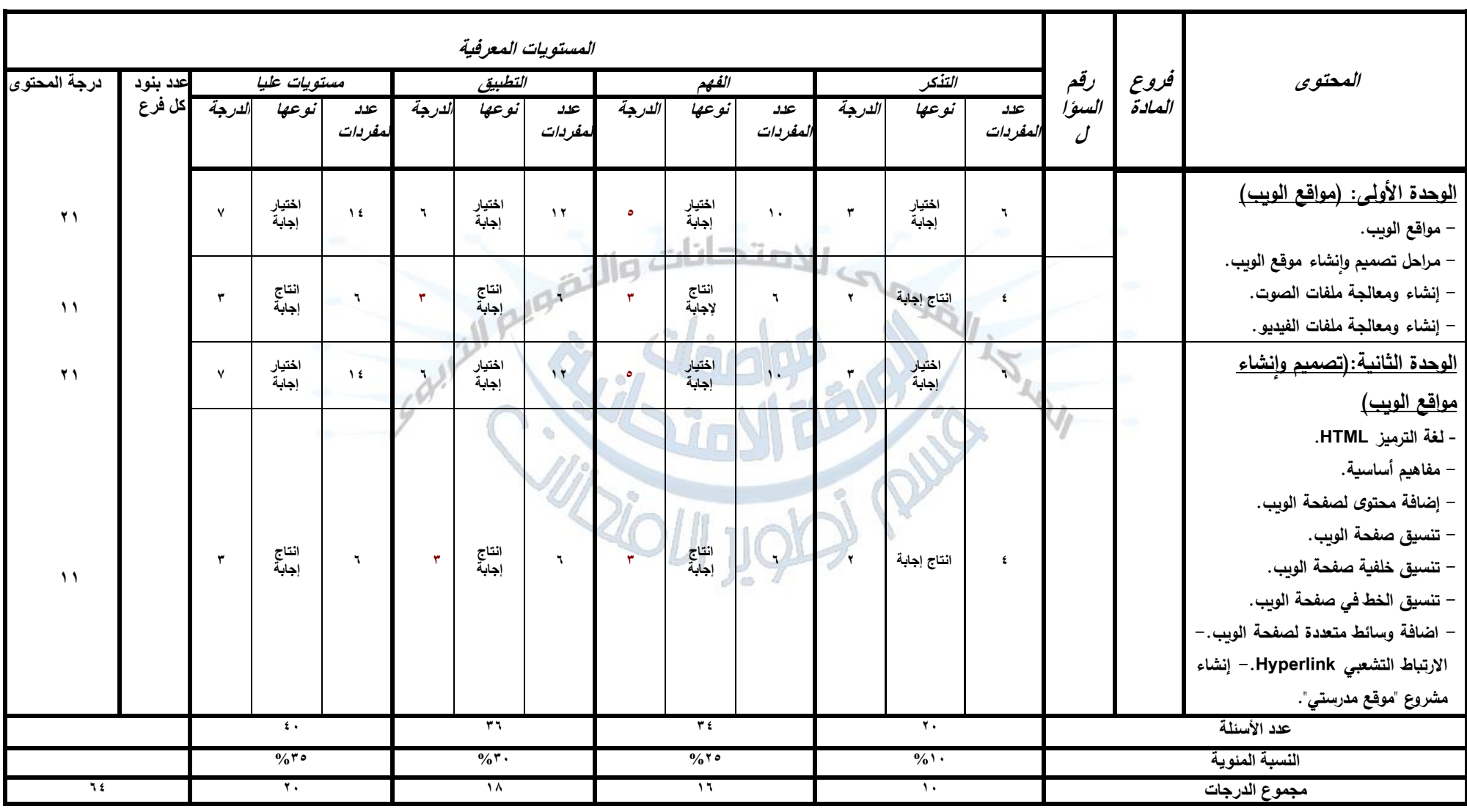

## **جدول مواصفة الورقة االمتحانية لمادة الكمبيوتر وتكنولوجيا المعلومات واالتصاالت - للصف الثاني اإلعدادي - للعام الدراسى 2024/2023م**

**وعلى أن يتم حساب الدرجة النهائية للمادة في ضوء النهاية العظمى الحالية للمادة الدراسية كما جاء بالقرار )333( 2003/00/00 بشأن تعديل بعض مواد القرار )303( لسنة 2000الخاص بإعادة تنظيم**  التقويم التربوي الشامل لمرحلة التعليم الأساس<u>ي.</u>

**المستويات المعرفية المحتوى فروع المادة رقم الفهم التطبيق مستويات عليا عدد بنود التذكر** درجة<br>المحتو *ي* **السؤال كل فرع** ع*دد* |ن*وعها |الدرجة* | ع*دد* |ن*وعها |الدرجة* | ع*دد |نوعها |الدرجة* | ع*دد* | نوعها |الدرجة | كل<sup>ا فرع</sup> |لمحتوى **نوعها الدرجة نوعها الدرجة عدد نوعها الدرجة عدد نوعها الدرجة عدد المفردات المفردات المفردات المفردات انتاج انتاج انتاج 3 3** Ce **1 إجابة إجابة إجابة** ا**لفصل الأول: انتاج 5270 0, ١ 1,0 52203 1 حل المشكالت (Solving Problem( إجابة اختيار اختيار اختيار 2 3 إجابة إجابة إجابة انتاج انتاج**   $^{\circ}$ **الفصل الثاني: إجابة إجابة 1 1 انتاج <sup>5220</sup> <sup>1</sup> إجابة انتاج مقدمة لغة فيجوال بيزيك دوت نت .**, **. 0.5 52201 إجابة اختيار اختيار 1 1 (Visual Basic .NET) إجابة إجابة انتاج انتاج الفصل الثالث: انتاج 2 1 2 إجابة 1220 إجابة إجابة انتاج خصائص أدوات التحكم 52200.5 1 1 اختيار اختيار اختيار إجابة 3 1 )Controls Properties( 2 إجابة إجابة إجابة انتاج الفصل الرابع: انتاج 1 إجابة 1 نافذة الكود (Window Code( انتاج 0.5 <sup>1</sup> 5220 انتاج إجابة 5220520 1 إجابة إجابة اختيار 1 اختيار 1 إجابة إجابة عدد األسئلة 4 15 12 14 45 النسبة المئوية %15 %20 %35 %30 %155 مجموع الدرجات 1 220 3 320 15**

**-3 جدول مواصفة الورقة االمتحانية لمادةالكمبيوتر - للصف الثالث اإلعدادي – الفصل الدراسي األول للعام الدراسى 2024/2023**